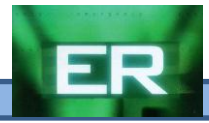

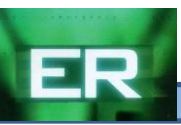

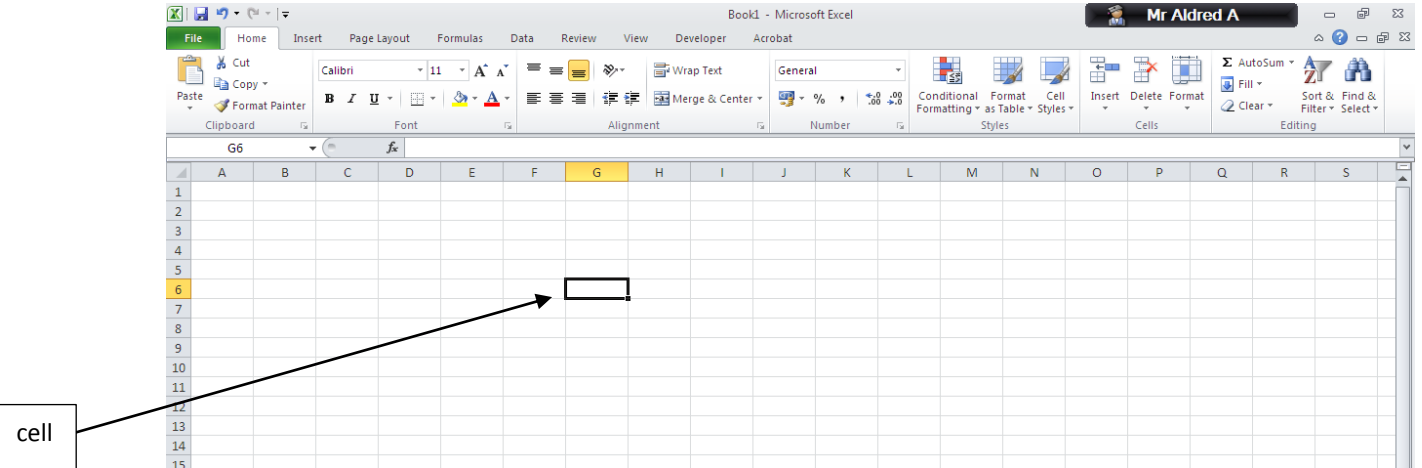

Use the diagram above and label the parts of the Spreadsheet